Time: \_\_\_\_\_\_\_\_\_

Rank: \_\_\_\_\_\_\_\_\_

# **C++ PROGRAMMING (335)**

# **REGIONAL – 2016**

**Production Portion:**

Program 1: Fibonacci / Perfect Numbers \_\_\_\_\_\_\_\_\_\_\_\_\_\_\_\_\_ (300 points)

*TOTAL POINTS \_\_\_\_\_\_\_\_\_\_\_\_\_ (300 points)*

**Failure to adhere to any of the following rules will result in disqualification:** 

- **1. Contestant must hand in this test booklet and all printouts. Failure to do so will result in disqualification.**
- **2. No equipment, supplies, or materials other than those specified for this event are allowed in the testing area. No previous BPA tests and/or sample tests or facsimile (handwritten, photocopied, or keyed) are allowed in the testing area.**
- **3. Electronic devices will be monitored according to ACT standards.**

No more than ten (10) minutes orientation No more than 90 minutes testing time No more than ten (10) minutes wrap-up

Property of Business Professionals of America. May be reproduced only for use in the Business Professionals of America *Workplace Skills Assessment Program* competition.

#### **C++ PROGRAMMING - REGIONAL 2016 Page 2 of 6**

#### **NOTES TO CONTESTANT:**

You will have 90 minutes to complete your work.

Your name and/or school name should *not* appear on any work you submit for grading.

Copy your entire solution/project to the flash drive provided. You must submit your entire solution/project so that the graders may open your project to review the source code. You must ensure that the files required to run your program are present and will execute on the flash drive provided. Note that the flash drive letter may *not* be the same when the program is graded as it was when you created the program. It is recommended that you use relative paths rather than absolute paths to ensure that the program will run regardless of the flash drive letter. The graders will **not** compile or alter your source code to correct for this. Submissions that do *not* contain source code will **not be graded**.

#### **Development Standards:**

- Standard name prefixes must be utilized for variables.
- All subroutines, functions, and methods must be documented with comments explaining the purpose of the method, the input parameters (if any), and the output (if any).

#### **C++ PROGRAMMING - REGIONAL 2016 Page 3 of 6**

Your application will be graded on the following criteria:

# **Solution and Project**

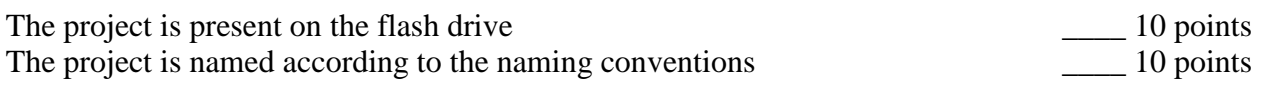

## **Program Execution**

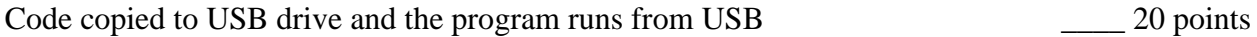

#### **If the program does** *not* **execute, then the remaining items in this section receive a score of zero.**

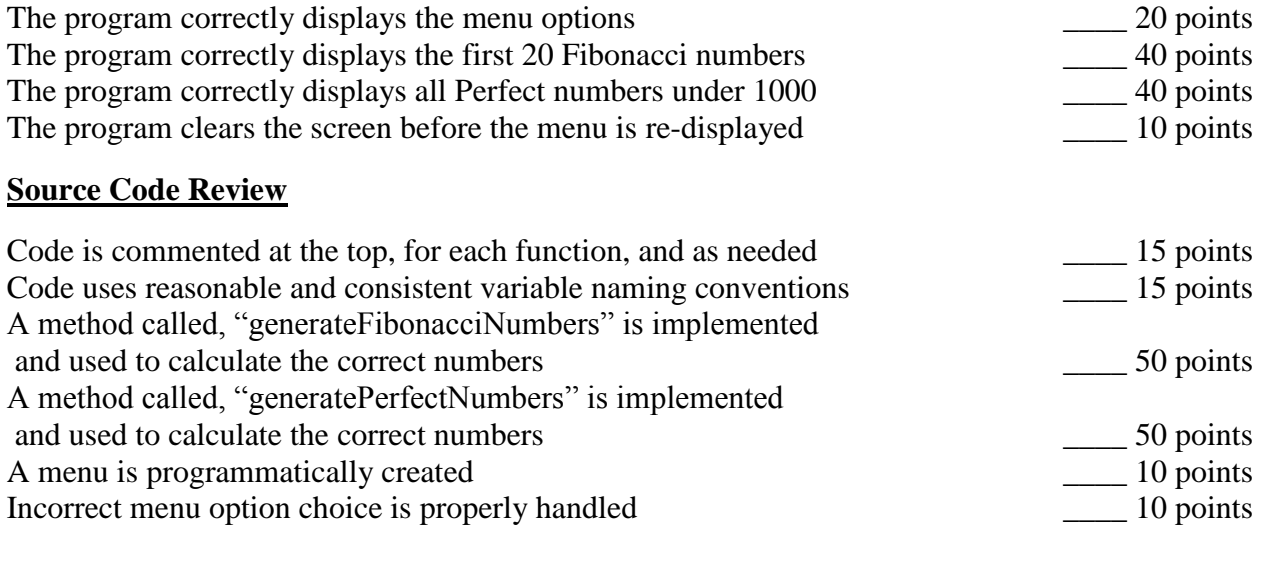

**Total Points**: \_\_\_\_\_\_/300 points

# **Generating Fibonacci Numbers and Perfect Numbers**

Write a program that will display a menu with options to calculate Fibonacci Numbers and Perfect Numbers. The menu should provide three options (See Figure 1):

- Calculate First 20 Fibonacci Numbers
- Calculate All Perfect Numbers Less Than 1000
- Exit the Program

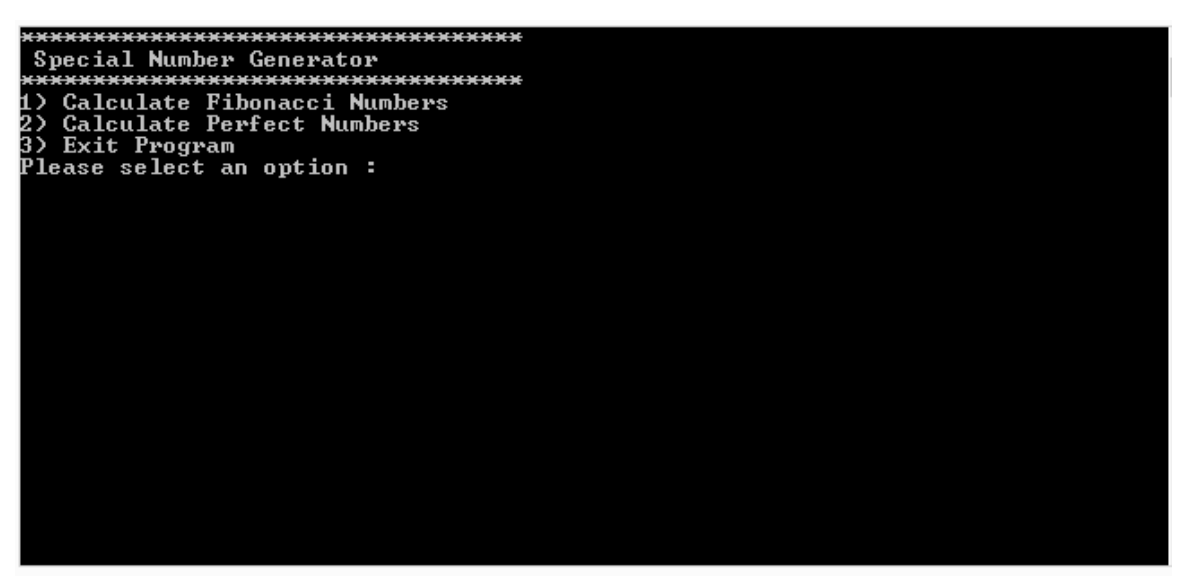

Figure 1

#### **Definition of Fibonacci Numbers**

The Fibonacci Sequence is the series of numbers:

1, 1, 2, 3, 5, 8, 13, 21, 34, …

The next number is found by adding up the two numbers before it.

#### **Definition of a Perfect Number**

A perfect number is a positive integer that is equal to the sum of its proper positive divisors, that is, the sum of its positive divisors excluding the number itself. For example: 6 is a perfect number, because the divisors of 6 are 1, 2, and 3. The sum of  $1 + 2 + 3$  equals 6.

### **Requirements:**

- 1. You must create a C++ console application named CPP\_335\_ContestantNumber, where ContestantNumber is your BPA assigned contestant number (including dashes). For example, CPP\_335\_01\_2345\_6789.
- 2. Your name and contestant number must appear as a comment at the top of the main source code file.
- 3. Create a function called, "generateFibonacciNumbers" that performs the calculations and generates the output of the first 20 Fibonacci Numbers.
	- a. The function output should be formatted like Figure 2.
- 4. Create a function called, "generatePerfectNumbers" that performs the calculations and generates the output of the all perfect numbers less than 1000.
	- a. The function output should be formatted like Figure 3.
- 5. The program should run until the user enters the exit number of 3.
- 6. The program should display a message if the user enters an invalid menu choice (see Figure 4).
- 7. Clear screen each time the menu is redisplayed.

```
**********************************
 Special Number Generator
    .<br>**********************************
 1) Calculate Fibonacci Numbers<br>2) Calculate Fibonacci Numbers<br>2) Calculate Perfect Numbers
 3) Exit Program<br>Thease select an option : 1
 .<br>Fibonacci #<br>Fibonacci #
                         is: 1<br>is: 1
                      \blacksquare\frac{1}{3}\frac{1}{2}Fibonacci
                  #
                         is:\frac{3}{1}\frac{1}{4}Fibonacci
                         is:Fibonacci
                      56789
                         is:Fibonacci
                  #####
                               -8
                         is:Fibonacci
                          is:rixonacoi<br>Fibonacci<br>Fibonacci
                                \frac{21}{34}\frac{1}{1} is:
 Fibonacci
                  #
                      10
                          is: 5!\frac{1}{11}is: 89
 Fibonacci
                      11
 Fibonacci
                           is:Fibonacci
                  \sharpis:13
                  \ddot{\textbf{H}}Fibonacci
                           is:14
 Fibonacci
                  \#is:
                      15
 Fibonacci
                  #is:
                      16
                           is:Fibonacci
                  #
                      17
 Fibonacci # 18 is:<br>Fibonacci # 19 is:<br>Fibonacci # 20 is:
                                  25
                                  6765
Press any key to continue . . . \blacksquare
```
Figure 2

#### **C++ PROGRAMMING - REGIONAL 2016 Page 6 of 6**

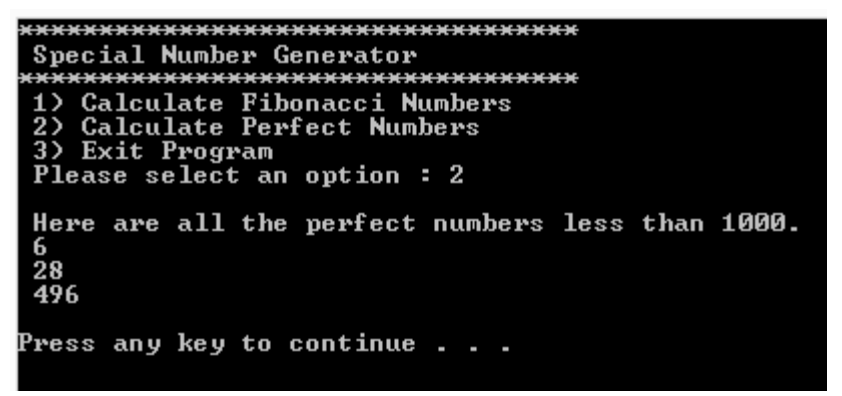

Figure 3

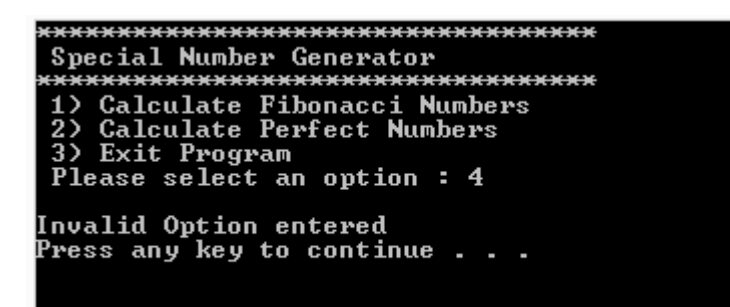

Figure 4